The copy filmed here hes been reproduced thenks to the generosity of:

## National Library of Canada

The images appearing here are the best quality possible considering tha condition and legibility of tha originei copy end in keeping with the filming contract specifications.

Original copies in printed paper covers are filmed beginning with the front cover and ending on the last page with a printed or Illustrated impression, or the back cover when appropriate. All other original copies are filmed beginning on the first page with a printed or illustrated impression, end anding on the last page with a printed or illustrated imprassion.

The last recorded frame on each microfiche shell contain the symbol  $\rightarrow$  (meening "CON-TINUED"), or the symbol  $\nabla$  (meaning "END"), whichever applies.

 $\ddot{\bullet}$ 

Maps, pietes, charts, etc., may ba filmed at different reduction ratios. Those too large to be entirely Included in one exposure are filmed beginning in tha upper left hand cornar, laft to right and top to bottom, as many frames as required. The following diagrams illustrate the method:

L'exempleira fiimé fut reproduit grâce à le générosité de:

Bibliothèqua nationela du Canada

Les images suiventes ont été raproduites evec la plus grand soin, compta tenu de la condition ot da la nettaté de l'exempiaira filmé, et an conformité avac las conditions du contrat da filmage.

Les axemplaires origineux dont le couvarture en papier est imprimée sont filmés an commançant par la premier plat et en terminant soit par la dernière pege qui comporta une empreinta d'impression ou d'Iliustration, soit per le second plet, selon la cas. Tous les autres exemplaires originaux sont filmés en commençant par la pramière page qui comporte une emprainte d'impression ou d'illustration et en terminant par la darnièra page qui comporte une telle empreinte.

Un das symboles suivants appareîtra sur la darnièra image da chaque microfiche, saion la cas: la symbole -> signifie "A SUIVRE", le symbola  $\nabla$  signifie "FIN".

Les cartes, pianches, tabieaux, atc., peuvent être filmés à des taux de réduction différents. Lorsque ia document ast trop grand pour être raproduit an un seul cliché, il ast filmé à partir de l'engla supériaur gaucha, de gauche à droita, et de haut an bas, an prenant la nombre d'Images nicessalre. Les diagrammes suivants lliustrant la méthoda.

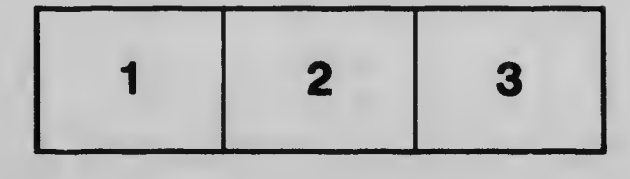

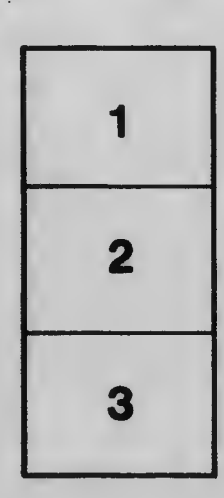

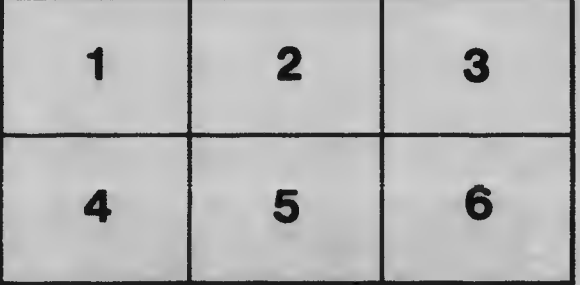